## Het ontwerpen van bedrijfsregels met Blaze Advisor

# **Rule-engine scheidt applicaties van bedrijfslogica**

Johan van der Graaf

Een voorbeeld hoe bedrijfsregels in een relationele database kunnen worden opgeslagen is te lezen in eerdere publicaties van Johan van der Graaf in DB/M 3-2003 'Het ontwerpen van een adaptief datamodel', en in DB/M 4-2003 'Het adaptief ontwerpen van bedrijfsregels'.

In het eerste artikel wordt de basis gelegd voor het ontwerpen van een adaptief datamodel, die in de tweede publicatie wordt uitgebouwd tot het adaptief ontwerpen van bedrijfsregels. In dit artikel gaat de auteur dieper in op de bedrijfsregels en de rule-engine die daarbij betrokken is.

**Bedrijfsregels vormen een belangrijk onderdeel van productiesystemen. Zij kunnen op verschillende wijzen worden vastgelegd: b.v. in stored procedures of triggers op het niveau van de datalaag, of op het niveau van de toepassing in de applicatielaag. Beide zijn verschillende vormen van hardgecodeerde bedrijfsregels. Maar er zijn ook nog andere manieren om bedrijfsregels vast te leggen.** 

In 1990 besloot de Belastingdienst voor haar inkomstenbelastingsysteem, IBS, zelf een *rule-engine* te ontwerpen, omdat producten uit die tijd niet aan de gestelde eisen voldeden. Een rule-engine is een toepassing die bedrijfsregels evalueert; op basis van de uitkomst van de geëvalueerde bedrijfsregels neemt de toepassing die de rule-engine heeft aangeroepen een beslissing. Met andere woorden: een rule-engine kan ingezet worden op punten in een toepassing waar beslissingen genomen moeten worden. Bestaat de beslissing uit één simpele if-then-else structuur dan is het gebruik van een rule-engine een overkill. Echter, bestaat de beslissing uit tientallen, of zelfs honderden van deze *if-then-else* structuren, dan is het gebruik van een rule-engine zeker aan te bevelen. Dit is ook het geval wanneer de bedrijfsregels regelmatig wijzigen of pas laat ter beschikking komen. Door het gebruik van een rule-engine wordt de toepassingslogica – de applicatie – gescheiden van de bedrijfslogica, welke in de bedrijfsregels is vastgelegd. Op deze wijze bereikt men, dat de toepassing niet

behoeft te worden herschreven zodra de bedrijfsregels wijzigen. In 2001 besloot de Belastingdienst voor haar aanslagbelastingsysteem, ABS, een rule-engine uit de markt te betrekken. Via een tenderprocedure is voor het product Blaze Advisor gekozen.

Ervaringen opgedaan door mij met beide rule-engines heeft geresulteerd in dit artikel. In het IBS-project ben ik verantwoordelijk geweest voor het opstellen van de software- architectuur en realisatie van de rule-engine. In het ABS-project was ik medeverantwoordelijk voor de software-architectuur, alsmede het integreren van Blaze Advisor in de nieuwe toepassing. Door middel van een voorbeeld wil ik duidelijk maken dat de syntax en de semantiek van de taal waarin de bedrijfsregels worden uitgedrukt een grote rol spelen.

Als voorbeeld wordt uitgegaan van een deel van het O-biljet voor het belastingjaar 2001, zoals weergegeven in Afbeelding 1.

Het getoonde deel van het aangiftebiljet laat zich eenvoudig uitdrukken in pseudocode zoals beschreven in Afbeelding 2.

Op basis van de getoonde sectie en pseudocode kunnen voor dit deel van het aangiftebiljet enkele bedrijfsregels worden afgeleid, voor de berekening van de velden 8a totaalReisaftrek, 8c brutoReisEnFietsaftrek en 8d nettoReisEnFietsaftrek, zie Afbeelding 1. Deze bedrijfsregels, in pseudocode, zijn beschreven in Afbeelding 3.

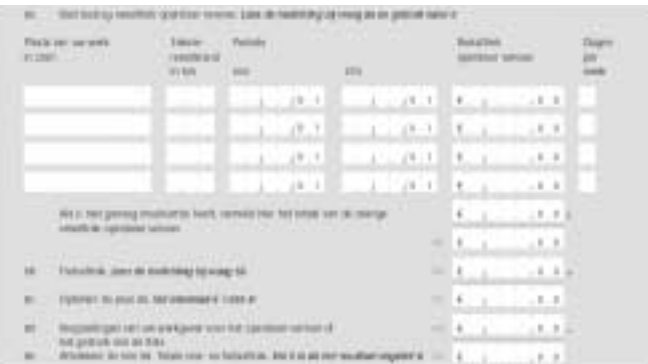

Afbeelding 1. Sectie 8 van het O-biljet, belastingjaar 2001.

# **Datamodellering**

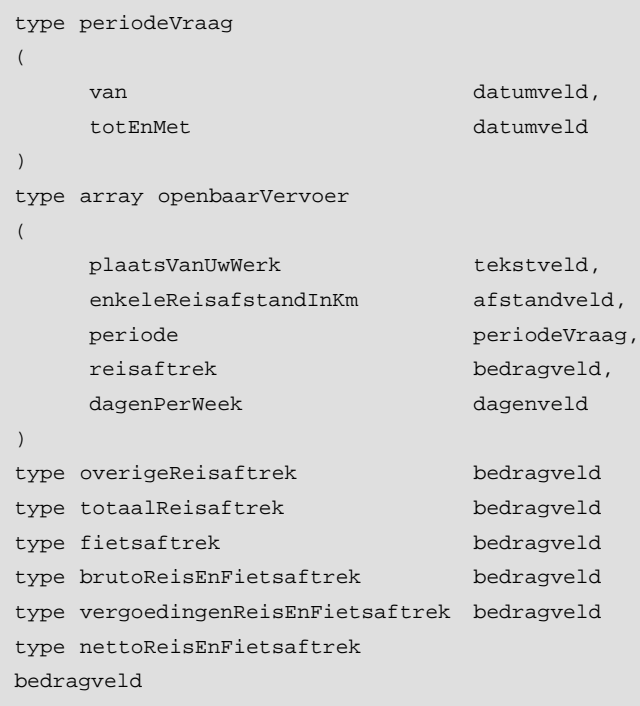

Afbeelding 2. Sectie 8 van het O-biljet in pseudocode.

```
totaalReisaftrek :
                = som(openbaarVervoer.reisaftrek)
                + overigeReisaftrek
brutoReisEnFietsaftrek :
                 = min(maximaleReisEnFietsaftrek
                 , totaalReisaftrek + fietsaftrek)
nettoReisEnFietsaftrek :
                = max(minimaleReisEnFietsaftrek
                 , brutoReisEnFietsaftrek
                 - vergoedingenReisEnFietsaftrek)
```
Afbeelding 3. Bedrijfsregels voor sectie 8 van het O-biljet.

De termen maximaleReisEnFietsaftrek en minimaleReisEn-Fiets-aftrek in de bedrijfsregels zijn constanten die volgens het aangiftebiljet resp. de waarden € 1659 en € 0 hebben. De termen som, 'min en max zijn functies. Deze bepalen de som van alle openbaar vervoer reisaftrek voorkomens, de minimale resp. de maximale waarde van de functie argumenten.

Afhankelijk van de wijze waarop de bedrijfsregels toegepast moeten worden, ontstaan er nieuwe bedrijfsregels die afleidbaar zijn van de bedrijfsregels zoals getoond in Afbeelding 3. Bijvoorbeeld voor het bepalen van alle telfouten in sectie 8 van het aangiftebiljet dienen de bedrijfsregels, in pseudocode, te worden herschreven zoals in Afbeelding 4a.

```
als totaalReisaftrek <>
    som(openbaarVervoer.reisaftrek) +
overigeReisaftrek
dan telfout('totaalReisaftrek')
als brutoReisEnFietsaftrek <>
    min(maximaleReisEnFietsaftrek,
totaalReisaftrek + fietsaftrek)
dan telfout('brutoReisEnFietsaftrek')
als nettoReisEnFietsaftrek <>
max(minimaleReisEnFietsaftrek,
    brutoReisEnFietsaftrek -
vergoedingenReisEnFietsaftrek)
dan telfout('nettoReisEnFietsaftrek')
```
Afbeelding 4a. Bedrijfsregels voor het opsporen van telfouten.

De term telfout is een functie die de gemaakte fout vastlegt. Wil men naast de constatering van een telfout ook de grootte vastleggen, dan kan dit door de bedrijfsregels te wijzigen zoals in Afbeelding 4b.

```
als totaalReisaftrek <>
    som(openbaarVervoer.reisaftrek) +
overigeReisaftrek
dan telfout('totaalReisaftrek', totaalReisaftrek -
    som(openbaarVervoer.reisaftrek) +
overigeReisaftrek)
als brutoReisEnFietsaftrek <>
    min(maximaleReisEnFietsaftrek,
totaalReisaftrek + fietsaftrek)
dan telfout('brutoReisEnFietsaftrek',
    brutoReisEnFietsaftrek -
    min(maximaleReisEnFietsaftrek,
totaalReisaftrek + fietsaftrek))
als nettoReisEnFietsaftrek <>
max(minimaleReisEnFietsaftrek,
    brutoReisEnFietsaftrek -
vergoedingenReisEnFietsaftrek)
dan telfout('nettoReisEnFietsaftrek',
nettoReisEnFietsaftrek -
    max(minimaleReisEnFietsaftrek,
    brutoReisEnFietsaftrek -
vergoedingenReisEnFietsaftrek))
```
Afbeelding 4b. Bedrijfsregels voor het opsporen van telfouten en grootte.

Andere bedrijfsregels die in deze context belangrijk zijn kunnen het beste worden verduidelijkt met een voorbeeld van een 'echte' aangifte zoals weergegeven in Afbeelding 5a.

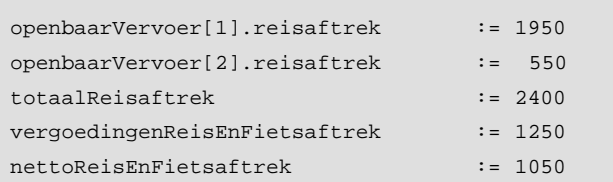

Afbeelding 5a. Verstrekte aangiftegegevens.

Onder de verstrekte aangiftegegevens verstaat men, de waarden die via een papieren aangiftebiljet, dan wel een aangiftediskette aan de Belastingdienst zijn verstrekt.

Om te laten zien wat er niet juist is met deze aangifte wordt de aangifte eerst aangevuld, d.w.z., de ontbrekende aangiftegegevens worden berekend. Onder ontbrekende aangiftegegevens bedoelt men de waarden, die berekend kunnen worden zonder te letten op de tel- en overnamefouten, welke op een papieren aangifte mogelijk zijn. De dan ontstane aangiftegegevens worden getoond in Afbeelding 5b.

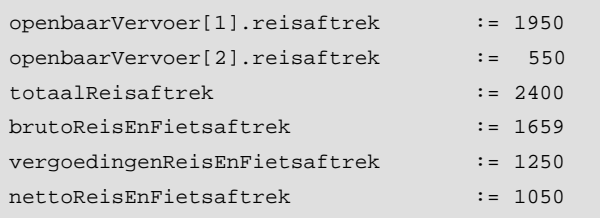

Afbeelding 5b. Aangevulde aangiftegegevens.

De volgende stap is de aangiftegegevens te corrigeren volgens de bedrijfsregels uit Afbeelding 3. De aangiftegegevens volgens deze berekening zijn te zien in Afbeelding 5c.

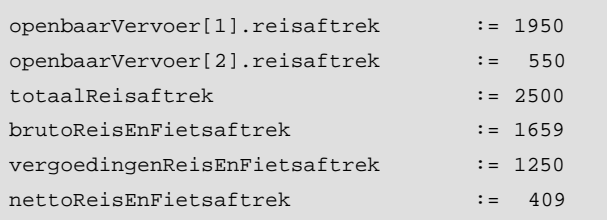

Afbeelding5c. Gecorrigeerde aangiftegegevens.

Onder gecorrigeerde aangiftegegevens verstaat men de waarden die paarsgewijs verschillen van de aangevulde aangiftegegevens. Afbeelding 6 laat de verschillende aangiftegegevens nogmaals zien in tabelvorm.

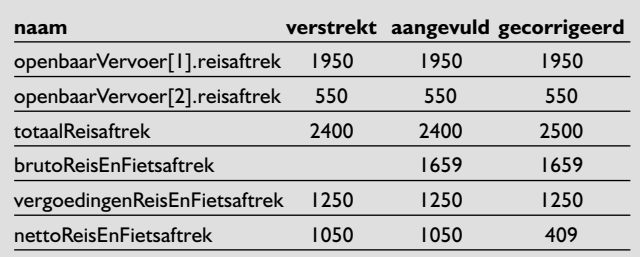

Afbeelding 6. Aangiftegegevens in verschillende fasen.

De bedrijfsregel voor het aanvullen van de aangiftegegevens laten zich beschrijven als in Afbeelding 7a.

```
als niet isIngevuld(totaalReisaftrek)
en (isIngevuld(openbaarVervoer.reisaftrek)
of isIngevuld(overigeReisaftrek))
dan totaalReisaftrek :=
    som(openbaarVervoer.reisaftrek) +
overigeReisaftrek
als niet isIngevuld(brutoReisEnFietsaftrek)
en (isIngevuld(totaalReisaftrek)
of isIngevuld(fietsaftrek))
dan brutoReisEnFietsaftrek :=
    min(maximaleReisEnFietsaftrek,
totaalReisaftrek + fietsaftrek)
als niet isIngevuld(nettoReisEnFietsaftrek)
en (isIngevuld(brutoReisEnFietsaftrek)
of isIngevuld(vergoedingenReisEnFietsaftrek))
dan nettoReisEnFietsaftrek :=
    max(minimaleReisEnFietsaftrek,
    brutoReisEnFietsaftrek -
vergoedingenReisEnFietsaftrek)
```
Afbeelding 7a. Bedrijfsregels voor het aanvullen.

De term isIngevuld is een functie welke de waarde 'waar' retourneert indien de variabele of variabelen van een waarde zijn voorzien en anders de waarde 'niet waar'. De berekening dient alleen te worden uitgevoerd indien het te berekenen veld niet is ingevuld maar wel één of meer van zijn bestanddelen aanwezig is. De bedrijfsregels voor het corrigeren zijn bijna geheel identiek aan die van het aanvullen, behalve dat nu de berekening altijd dient te worden uitgevoerd als één of meer van de bestanddelen aanwezig zijn.

## **Datamodellering**

```
als isIngevuld(openbaarVervoer.reisaftrek)
of isIngevuld(overigeReisaftrek)
dan totaalReisaftrek :=
    som(openbaarVervoer.reisaftrek) +
overigeReisaftrek
als isIngevuld(totaalReisaftrek)
of isIngevuld(fietsaftrek)
dan brutoReisEnFietsaftrek :=
    min(maximaleReisEnFietsaftrek,
totaalReisaftrek + fietsaftrek)
als isIngevuld(brutoReisEnFietsaftrek)
of isIngevuld(vergoedingenReisEnFietsaftrek)
dan nettoReisEnFietsaftrek :=
    max(minimaleReisEnFietsaftrek,
    brutoReisEnFietsaftrek -
vergoedingenReisEnFietsaftrek)
```
Afbeelding 7b. Bedrijfsregels voor het corrigeren.

Deze bedrijfsregels worden weergegeven in Afbeelding 7b. Alle tot nu toe besproken bedrijfsregels zijn beschreven in een pseudocode die voor de meeste lezers als leesbaar en begrijpbaar zal worden ervaren.

> Totaal anders is dit voor een rule-engine. Hier is een exacte beschrijving van de syntaxis nodig die vaststelt of een bedrijfsregel is toegestaan in de gehanteerde beschrijvingstaal. Ook dient de gehanteerde semantiek volledig te zijn beschreven,

zodat de opsteller van de bedrijfsregels kan voorspellen wat de uitkomst zal zijn bij evaluatie van een gegeven aangifte. Om dit te illustreren wordt de brutoReisEnFietsaftrek berekend met de aangiftegegevens uit Afbeelding 5a. Hierbij wordt de bedrijfsregel:

brutoReisEnFietsaftrek :

```
= min(maximaleReisEnFietsaftrek
```
, totaalReisaftrek + fietsaftrek)

uit Afbeelding 3 gehanteerd. Substitueren we de aangiftegegevens in deze bedrijfsregel dan krijgen we:

```
brutoReisEnFietsaftrek :
               = min(1659, 2400 + onbekend)
```
De keuze van de gehanteerde semantiek bepaalt nu of de term min(1659, 2400 + onbekend) evalueerbaar is of niet. Met

andere woorden, kan de term ) 2400 + onbekend) worden berekend en wat is het resultaat? In de rule-engine van IBS is voor dit soort termen gekozen voor automatische nul substitutie, met andere woorden de term wordt 2400 + 0. De waarde voor de variabele brutoReisEnFietsaftrek wordt hierdoor gelijk aan 1659.

In de rule-engine van ABS – Blaze Advisor – is het resultaat van 2400 + onbekend gelijk aan onbekend. De variabele

brutoReisEnFietsaftrek krijgt toch de waarde 1659 door de eigen gedefinieerde functie min, zie Afbeelding 10. Beide keuzes zijn valide en hebben ieder hun speciale voor- en nadelen, die in het vervolg van het artikel worden verduidelijkt.

Een derde mogelijke uitkomst is een runtime foutmelding omdat de optelling 2400 + onbekend niet is gedefinieerd.

Aan de hand van hetgeen tot nu toe besproken is, wordt uitgewerkt hoe de bedrijfsregels in Blaze Advisor kunnen worden gerealiseerd.

De beschrijvingstaal die hiervoor wordt gebruikt noemt men SRL en staat voor Structured Rule Language. Bedrijfsregels in Blaze Advisor worden gedefinieerd op een zogenaamd 'object model'. Dit object model is een 'in-memory' structuur die middels data ontsluiting, bijvoorbeeld uit een relationele database, van data wordt voorzien. In de Afbeeldingen 8a tot en met 8d wordt het object model voor het behandelde voorbeeld getoond.

```
a constantenObject is a object with
{
   a minimaleReisEnFietsaftrek: a real,
   a maximaleReisEnFietsaftrek: a real
}
```
Afbeelding 8a. Object model voor de gebruikte constanten.

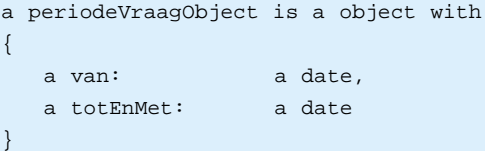

Afbeelding 8b. Object model voor het type periodeVraag.

```
a openbaarVervoerObject is a object with
{
 a plaatsVanUwWerk: a string,
 a enkeleReisAfstandInKm:a integer,
 a periode: some periodeVraagObject,
 a reisaftrek: a real,
 a dagenPerWeek: a integer
}
```
Afbeelding 8c. Object model voor het type openbaarVervoer.

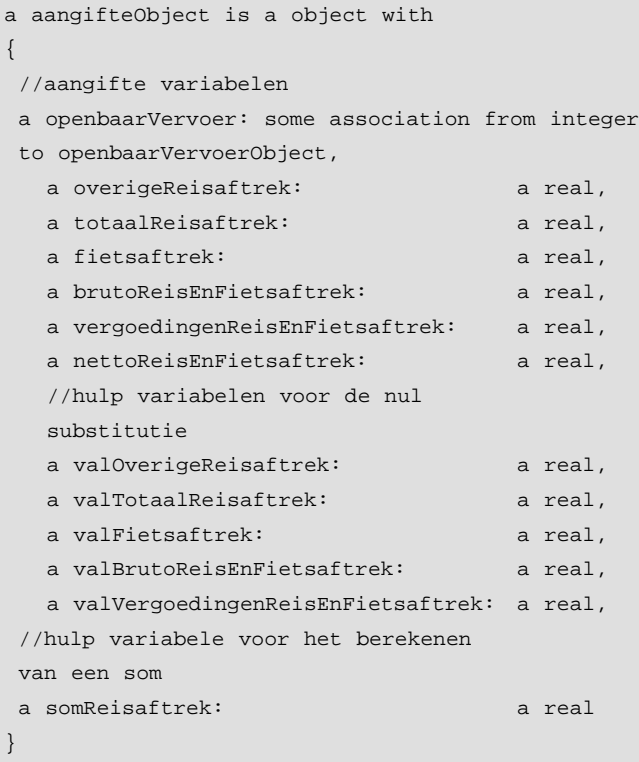

```
Afbeelding 8d. Object model voor sectie 8 van het O-biljet.
```

```
function calcNettoReisEnFietsaftrek for
{
   aangifte: a aangifteObject, constanten: a 
   constantenObject
}
is
{
   aangifte.nettoReisEnFietsaftrek =
    max(constanten.minimaleReisEnFietsaftrek,
     aangifte.valBrutoReisEnFietsaftrek –
     aangifte.valVergoedingenReisEnFietsaftrek).
}
function calcBrutoReisEnFietsaftrek for
{
   aangifte: a aangifteObject, constanten: a 
   constantenObject
}
is
{
   aangifte.brutoReisEnFietsaftrek =
    min(constanten.maximaleReisEnFietsaftrek,
     aangifte.valTotaalReisaftrek +
aangifte.valFietsaftrek).
}
```

```
function calcTotaalReisAftrek for
{
   aangifte: a aangifteObject
}
is
{
   aangifte.totaalReisaftrek =
      aangifte.somReisaftrek +
aangifte.valOverigeReisaftrek.
}
```

```
Afbeelding 9. Bedrijfsregels voor sectie 8 van het O-biljet.
```

```
function max for
{
   argument1: a real, argument2: a real
}
returning a real is
{
   if (argument1 is unknown) 
            then return max(0, argument2)
   else if (argument2 is unknown) 
           then return max(argument1, 0)
   else if (argument1 > argument2) 
            then return argument1
   else return argument2.
}
function min for
{
   argument1: a real, argument2: a real
}
returning a real is
{
   if (argument1 is unknown) 
            then return min(0, argument2)
  else if (argument2 is unknown) 
            then return min(argument1, 0)
   else if (argument1 < argument2) 
            then return argument1
   else return argument2.
}
```
Afbeelding 10. De functies max en min.

De bedrijfsregels uit Afbeelding 3 laten zich in Blaze Advisor beschrijven als functies zoals weergegeven in Afbeelding 9. De functies max en min die in de bedrijfsregels worden gebruikt zijn gedefiniëerd zoals weergegeven in Afbeelding 10.

Opvallend bij de bedrijfsregels getoond in Afbeelding 9, is het feit dat het expressie deel geheel wordt uitgedrukt middels de hulpvariabelen. Dit is nodig om te voorkomen dat de waarde unknown ontstaat bij het evalueren van de bedrijfsregels (zie de eerder gemaakte opmerking over semantiek). Deze hulpvariabelen worden van een waarde voorzien met een speciaal soort regel, die men in Blaze Advisor 'event rules' noemt. Deze 'event rules' voor de hulp variabelen wordt getoond in Afbeelding 11, zij worden éénmalig uitgevoerd en wel alleen als men de hulpvariabele gebruikt tijdens de evaluatie van een bedrijfsregel.

event rule valVergoedingenReisEnFietsaftrek is whenever a

aangifteObject.valVergoedingenReisEnFietsaftrek is needed

do val VergoedingenReisEnFietsaftrek =

val(vergoedingenReisEnFietsaftrek).

```
event rule valBrutoReisEnFietsaftrek is
whenever a
aangifteObject.valBrutoReisEnFietsaftrek is needed
do valBrutoReisEnFietsaftrek =
```
val(brutoReisEnFietsaftrek).

```
event rule valFietsaftrek is
whenever a aangifteObject.valFietsaftrek is needed
do valFietsaftrek = val(fietsaftrek).
```

```
event rule valTotaalReisaftrek is
whenever a aangifteObject.valTotaalReisaftrek is
needed
do valTotaalReisaftrek = val(totaalReisaftrek).
```

```
event rule valOverigeReisaftrek is
whenever a aangifteObject.valOverigeReisaftrek is
needed
do valOverigeReisaftrek = val(overigeReisaftrek).
event rule somReisAftrek is
whenever a aangifteObject.somReisaftrek is needed
do somReisaftrek = som(openbaarVervoer).
```
Afbeelding 11. Event rules.

De functies val en som die in de 'event rules' worden gebruikt zijn gedefiniëerd zoals weergegeven in Afbeelding 12.

In de functie som doorloopt de variabele it, die gebruikt wordt in de for-each lus, iedere waarde uit de associatie openbaarVervoer.

```
function val for
{
   argument: a real
}
returning a real is
{
   if (argument is unknown) then return 0 else
return argument.
}
function som for
{
   openbaarVervoer : a association from integer
                        to openbaarVervoerObject
}
returning a real is
{
   som is a real initially 0.
   if openbaarVervoer is known then
   {
       for each openbaarVervoerObject in
openbaarVervoer do
       {
          som += it.reisaftrek.
       }
   }
   return som.
}
```
Afbeelding 12. De functies val en som.

Afbeelding 13 toont de user interface van Blaze Advisor. De regels voor het aanvullen van de aangiftegevens zoals weergegeven in Afbeelding 7a, worden in SRL beschreven zoals weergegeven in Afbeelding 14a. Bedrijfsregels die een verband hebben met elkaar worden gegroepeerd in een structuur – in Blaze Advisor – een 'ruleset' genoemd.

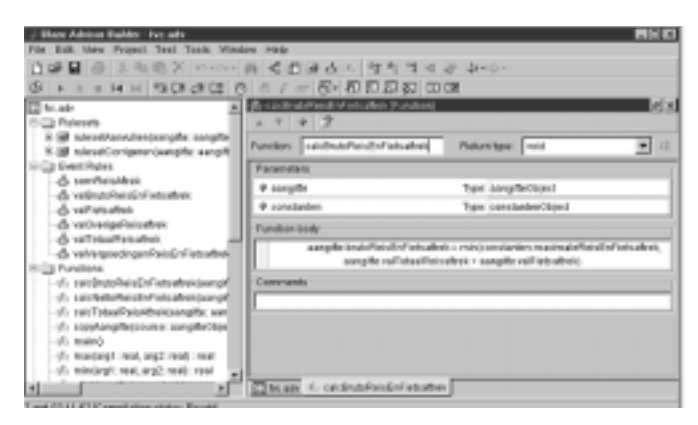

Afbeelding 13. User interface van Blaze Advisor.

## **Datamodellering**

```
ruleset rulesetAanvullen for
{
   aangifte: a aangifteObject, constanten: a
constantenObject
}
is
{
   rule nettoReisEnFietsaftrek is
   if aangifte.nettoReisEnFietsaftrek is
unknown
   and (aangifte.brutoReisEnFietsaftrek is known
   or aangifte.vergoedingenReisEnFietsaftrek is
known)
   then calcNettoReisEnFietsaftrek(aangifte, con-
stanten).
   rule brutoReisEnFietsaftrek is
   if aangifte.brutoReisEnFietsaftrek is
unknown
   and (aangifte.totaalReisaftrek is known
   or aangifte.fietsaftrek is known)
   then calcBrutoReisEnFietsaftrek(aangifte, con-
stanten).
   rule totaalReisaftrek is
   if aangifte.totaalReisaftrek is unknown
   and (aangifte.openbaarVervoer is known
   or aangifte.overigeReisaftrek is known)
   then calcTotaalReisAftrek(aangifte).
```
}

Afbeelding 14a. Bedrijfsregels voor het aanvullen in SRL.

De regels voor het corrigeren van de aangiftegevens, weergegeven in Afbeelding 7b, worden getoond in Afbeelding 14b.

De volgorde waarin de bedrijfsregels uitgevoerd in een 'ruleset', wordt bepaald door het RETE algoritme<sup>1</sup> en niet door de volgorde van de bedrijfsregels zoals gespecificeerd in de 'ruleset'. Het RETE algoritme zorgt ervoor dat eerst de waarde voor het veld 8a totaalReisaftrek, vervolgens het veld 8c brutoReisEnFietsaftrek en tot slot het veld 8d nettoReisEnFietsaftrek wordt berekend ('forward-chaining').

### **Samenvatting en conclusie**

De Afbeeldingen 3, 4a, 4b, 7a en 7b tonen vijf verschillende typeringen van bedrijfsregels, waarvan de laatste vier afleidbaar zijn uit de bedrijfsregels in Afbeelding 3.

Wanneer men ervoor kiest zelf een rule-engine te realiseren kan men de evaluatie-functie voorzien van een indicator. Die geeft aan

```
ruleset rulesetCorrigeren for
{
   aangifte: a aangifteObject, constanten: a
constantenObject
}
is
{
   rule nettoReisEnFietsaftrek is
   if aangifte.brutoReisEnFietsaftrek is known
   or aangifte.vergoedingenReisEnFietsaftrek is
known
   then calcNettoReisEnFietsaftrek(aangifte, con-
stanten).
   rule brutoReisEnFietsaftrek is
```
if aangifte.totaalReisaftrek is known

or aangifte.fietsaftrek is known

then calcBrutoReisEnFietsaftrek(aangifte, constanten).

rule totaalReisaftrek is if aangifte.openbaarVervoer is known or aangifte.overigeReisaftrek is known then calcTotaalReisAftrek(aangifte).

Afbeelding 14b. Bedrijfsregels voor het corrigeren in SRL.

hoe de bedrijfsregels dienen uitgevoerd te worden, met als voordeel dat alleen de regels zoals in Afbeelding 3 moeten worden onderhouden.

Is de evaluatie-functie een gegeven en kan er niet op de werking ervan worden gestuurd middels een indicator, dan moeten de verschillende typeringen van bedrijfsregels worden onderhouden. Een alternatieve aanpak is het investeren in een vertaalprogramma die als invoer de pseudocode uit de Afbeeldingen 2 en 3 heeft en deze vertaalt naar SRL zoals getoond in de Afbeeldingen 8a, 8b, 8c, 8d, 9, 11, 14a en 14b.

**Johan van der Graaf** is als consultant werkzaam bij Cap Gemini Ernst & Young, johan.vander.graaf@cgey.nl.

#### **Literatuur**

}

*1 Rete: A Fast Algorithm for the Many Pattern/Many Object Pattern Match Problem, Charles Forgy, Artificial Intelligence, 19, p. 17-37, 1982*